## **How To Download Fonts For Photoshop BEST**

Installing Adobe Photoshop and then cracking it is easy and simple. The first step is to download and install the Adobe Photoshop software on your computer. Then, you need to locate the installation.exe file and run it. Once the installation is complete, you need to locate the patch file and copy it to your computer. The patch file is usually available online, and it is used to unlock the full version of the software. Once the patch file is copied, you need to run it and then follow the instructions on the screen. Once the patching process is complete, you will have a fully functional version of Adobe Photoshop on your computer. To make sure that the software is running properly, you should check the version number to ensure that the crack was successful. And that's it - you have now successfully installed and cracked Adobe Photoshop!

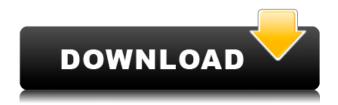

If you don't have much time to spend learning Photoshop, you should look at the tutorials available at David Simmons' website in the U.S. or at Ulysses Plan's website in Europe. These websites can help you save a lot of time and money during your course of study. With the image-editing market flooded with dozens of programs, we hesitate to name our favorites. But let's be clever this time. We've chosen a handful of programs that are definitely on our top 10 list and that we think are among the best Photoshop alternatives currently available. Adobe has also listened to its user base and rolled out some of the additions from their Max 2015 conference that happened nearly a year ago. So yeah, there's no AI, but a lot of good old fashioned improvements in Photoshop. We can't give Photoshop CC a full 10 as a stand-alone program - especially when its Al and other features are still in beta. But as stand-alone functions, there are still some good upgrades to the program, and the basic tools remain great. For Photoshop CC, what Adobe has done is to open up and bring old school editing concepts like Layers, Transparency, and Bristle Brushes to Photoshop from Photoshop Elements. With these features, you can make almost any change you desire inside Photoshop, without the fear of ruining your work. For the most part, Adobe has done an impressive job of making this a more accessible editing program with more advanced features. You can even make edits with just a single photo, something you could only dream of just a few years ago.

Download free Photoshop CC 2019 Version 20With Full Keygen {{ New! }}

Signs that you're photo editing software are struggling include low image quality, imperfections in your image, and it failing to adjust for changing source media. Even that means that there's little room for compromise. For instance, if the software doesn't save a version of an image that's been edited, then you've lost the chance to improve upon that image by editing it again — or at least the opportunity to come up with a creative solution to fix the errors. Now, with an entirely free, new and improved photo editing app available for your iOS or Android device, you can spend less time fussing with your software and more time taking your photos out of the box. Connection is the number one issue when it comes to mobile photo editing software, and Photoshop Camera solves the problem. P.S.: We're getting tons of email from you describing issues with editing your photos. So, give Adobe Photoshop Camera a try. To learn more about the app and why you should consider this free app to make your photos look their best, check out our post on this blog by our Editor-in-Chief. 8 Related Question Answers Found Which Version of Adobe Photoshop Is Best For Beginners? If you're a beginner, you might be wondering which version of Photoshop is best for beginners. Here's a look at the different versions of Photoshop and what they have to offer: Photoshop CC (Creative Cloud): Photoshop CC is the most recent version of Photoshop. Best Adobe Photoshop for Beginners? You can easily create the perfect gradient effects using Photoshop brand new version. Which Version of Adobe Photoshop Is Best? With so many options on the market, it's hard to know which one is the right fit for you. That's why we've put together this guide to help you make the best decision for your needs. Which Photoshop to Buy for Beginners? As a beginner, you may be wondering which Photoshop to buy. There are many versions of Photoshop, and the one you choose will depend on your needs and budget. If you need a basic photo editor, then the cheaper versions of Photoshop, such as Elements or Lightroom, will be fine. Which Version of Adobe Photoshop Is Best? As a beginner, you have many options when it comes to Photoshop versions. Which one should you choose? Here is a rundown of the best versions of Photoshop for beginners, based on features and ease of use. What Is the Best Version of Photoshop for Beginners? Adobe Photoshop is a widely used program for photo and image editing, and there are several different versions available. So, which one is the best? The answer to that question depends on what you need Photoshop for. Best Adobe Photoshop for Beginners? As a beginner, you have many options when it comes to Photoshop versions. e3d0a04c9c

## Photoshop CC 2019 Version 20 Download Free Registration Code PC/Windows x32/64 2023

Photoshop is one of the most widely used professional image-editing tools, and accounts for nearly half of digital imaging volume in the EU, according to the VAR-iX report. It supports a range of file formats, including TIFF, JPEG, GIF, PNG, BMP, PSD, and PCD; supports layers and resolution; and includes the ability to view, work with and save PSD files on shared networks. Photoshop has an interface design that is considered by some to be among the best on the market—one of the best user experiences for editing images on a PC, Apple iPad, or Android tablet. In addition, Photoshop and other Adobe EPS-based forumware applications (Illustrator, InDesign, Photo Shop Pro, and InCopy) use the newer graphics engine platform in macOS High Sierra. Photoshop also supports all of Microsoft Windows operating systems, including 32- and 64-bit versions. Photoshop features a user-friendly interface, robust capabilities, and compatibility with various file formats. It provides a suite of tools for editing and transforming images and web content in ways that many people haven't seen before. Photoshop comes with a very large image viewer to allow you to easily manipulate and view images or Web sites. You can view the image as a photo, a slideshow, or in a variety of other modes. Another powerful aspect of Photoshop is its ability to analyze and extract the various elements from an image, including shapes, colors, textures, patterns, lines, and glyphs. Photoshop is an excellent digital asset management tool. It makes it easy to organize content and manage the workflow from creative to production, as well as to streamline production and post-production processes throughout editing.

photoshop hair brushes tools free download animal hair brushes photoshop free download hindi font download for photoshop cs6 mangal hindi font download for photoshop download camera raw photoshop cs6 full adobe photoshop cs6 2012 free download photoshop mac download cs6 photoshop download gratis cs6 download photoshop cs6 from adobe photoshop camera raw filter free download cs6

For amateurs who want to get creative with their photos, yes. For professionals, of course, the full Photoshop application delivers more. But Photoshop Elements makes a lot of the coolest Photoshop effects accessible to nonprofessionals. It offers a generous subset of the pro editor's features in a simpler package. With a familiar interface, the Elements 2023 version also has a quick-launch bar on the desktop that links to the app directly from your My Computer. Photoshop Elements 2023 allows you to handle large RAW files, but doesn't allow you to save images in those formats. Applications--Mac OS Portability--Software Upgrades--Software Programs--Image Editing--Other Applications--Other Related Software Software--Photoshop Elements: 2023 Users can now select the size and zooming levels of the Facebook and Instagram Messenger apps, as well as the Snapchat and Skype chat apps right within Photoshop Elements. To get there, just navigate to the Apps in CS6 panel, right-click and choose "Select App," and then choose the app you want to edit. Users of Photoshop Elements 6 will see the new Update and Connect panel. The latter displays updates and connected devices for the application found in your Access tab. Users can select the size and zooming levels of the Facebook and Instagram Messenger apps, as well as the Snapchat and Skype chat apps right within Photoshop Elements. To get there, just navigate to the Apps in CS6 panel, right-click and choose "Select App," and then choose the app you want to edit. Users of Photoshop Elements 6 will see the new Update and Connect panel. The latter displays updates and connected devices for the application found in

your Access tab.

Different from PhotoShop Elements or Photoshop CC, this is the first major redesign since CS6 when Photoshop was rebranded. It's the next generation of image editing and creation tools, the freshest look and feel, and it has a ton of new features, tools, and capabilities. And it is what we're going to give you in this book. Built with the modern web in mind, you can add interactivity in your design and create UIs for your users. Website responsiveness can become even more important—because a gridbased layout can be difficult to resize or view on a mobile device. It's simply too large. And all of these tips and techniques will work perfectly within a web context, but it's one specific feature that we're going to start with: Gradient Descent. The inventors of the computer have called gradient fills gradient fills. That means we're going to use a gradient fill to create the border between rows and columns. The gradient fill options are under the drawing tab in the layers panel, and they give you a lot of control. With the gradient fill tool, you can control the color, intensity, angle, and width. Resize tool lets you zoom in on an image as large as you wish, giving you maximum control. Only when you've positioned everything precisely, can you go ahead with the crop. You must use the crop tools to get the most elements for your design. It's simply not worth designing without it. The Master Levels panel offers you quick access to the tonal comps you've made, and you'll use it to adjust your black points. And this panel also offers a ton of other features, such as the Dodge or Burn tool. It lets you apply all sorts of presets to easily change the dullness or amount of light in your image, or to correct the contrast and color.

 $\underline{https://zeno.fm/radio/solucionario-3ra-edicion-irving-shames-dinamica}$ 

https://zeno.fm/radio/caddy-plus-electrical-engineering-basic-v1-10-rar

https://zeno.fm/radio/download-bluestacks-versi-lama

https://zeno.fm/radio/original-dump-condor-5500-cx-hd-ip-rar-1-79

https://zeno.fm/radio/adobe-acrobat-xi-pro-11007-serial-keys-gen

https://zeno.fm/radio/abnt-nbr-15849-pdf-download

https://zeno.fm/radio/dts-sound-unbound-now-available-on-windows-10-version-1903

https://zeno.fm/radio/tno-diana-download-crack-software

These 2 features enables you to remove the unwanted objects from the image. Clone Tool can be used to replace a portion of an image and in some cases, even cloning an entire image into a new document. If the area of the image that you want to clone contains a selection (Black & White, and White Only) then you have to set up the Black & White, or the White Only selection before you use the Clone Tool. In the Missing Selection feature, transparent or semi-transparent areas of your image will be removed from the new document. The Link» function enables you to link a drawing on one image to a similar object in another image in the same document. It creates a link between the 2 drawings — (Spaces You can create a Lens Flare very easily that gives you the traditional effect of a Lens Flare at any distance, and in any type of image. With this feature, you can produce amazing Lens Flares to the images. Photoshop is powerful but also requires persistence and practice to master. You're likely to fall in love with its real-time previews and its ease of use, but it also has a steep learning curve. Additionally, its competitive pricing may not necessarily be the best option for all users. For video editing, options include the free Adobe After Effects (formerly known as "FrostWire" but discontinued by Photobucket—so ask your host to move your key!) and *Premiere Pro*. Adobe has also developed their own video editing tool, *Premiere Clip*, now integrated in the *Adobe Creative Cloud* .

The special spotlight is set on Adobe Photoshop's Character Panel. Designer guides and variables are now located in the Character Panel sidebar, versus the Character Panels in the old version. This makes it easier to add new characters, and for customizing characters from the keyboard. Illustrator is a key Adobe product featured in the high-end graphic-design market. It offers advanced vectorgraphics capabilities, and users appreciate that fact. Photoshop Elements 2018 addresses this key feature with both speed and elegance. The timeline feature in Illustrator (or InDesign for its desktop counterparts) allows a user to view and edit multi-shot timelines. Whereas, if you've used any of the prior versions of the Acrobat PDF creation tool, you'll appreciate the new dynamic PDF capabilities in Elements. The Premier Capture feature, which allows you to zoom in and take a photograph of an entire scene, is a great tool for both photographers and designers. It makes your image easy to use and much more comfortable to modify. It isn't much of a secret that Photoshop skills allow you to work with hundreds of layers. Even if you're not a designer, the powerful layer management tools make you feel like you're a pro. On the other hand, a lot of design and print professionals avoid using PS because of its cost. Today, Adobe has released Photoshop CC for all Design/Print professionals. You can work in any edition and get the same advanced Photoshop features. The enhancements inside the program include several new features to help you to create more than just beautiful images.